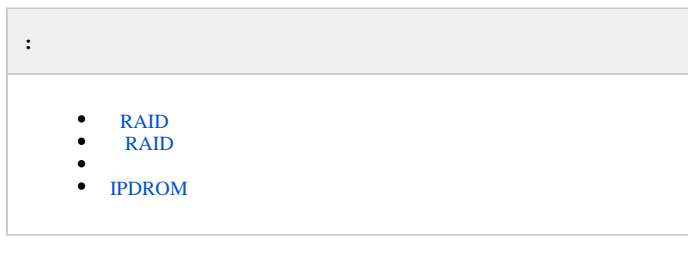

–. . . – . .

RAID , IPDROM.

*X* (.).

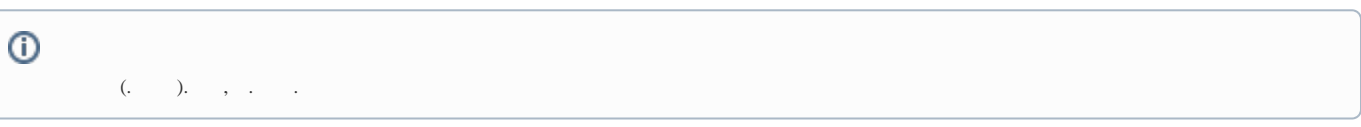

## <span id="page-0-0"></span> **RAID**

RAID **(1) RAID (2)**.

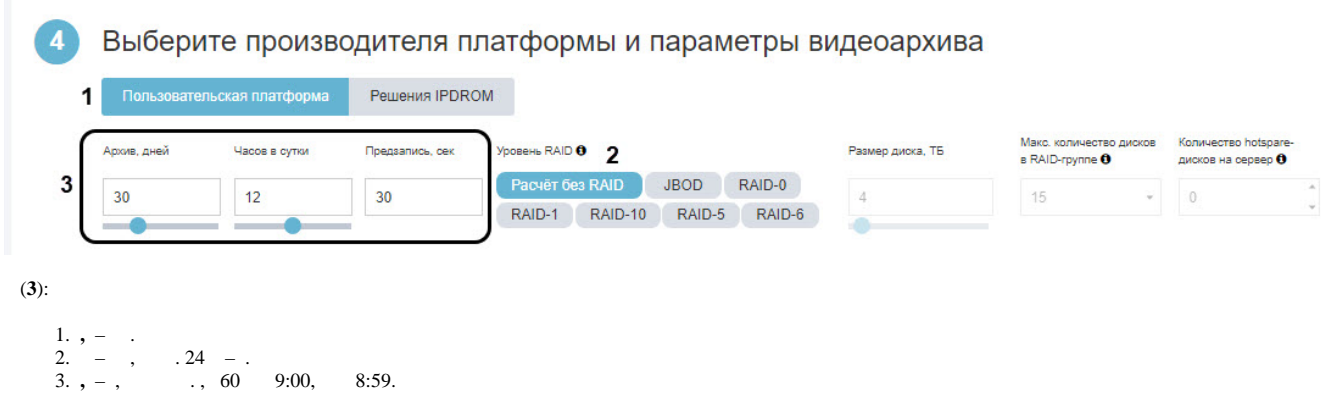

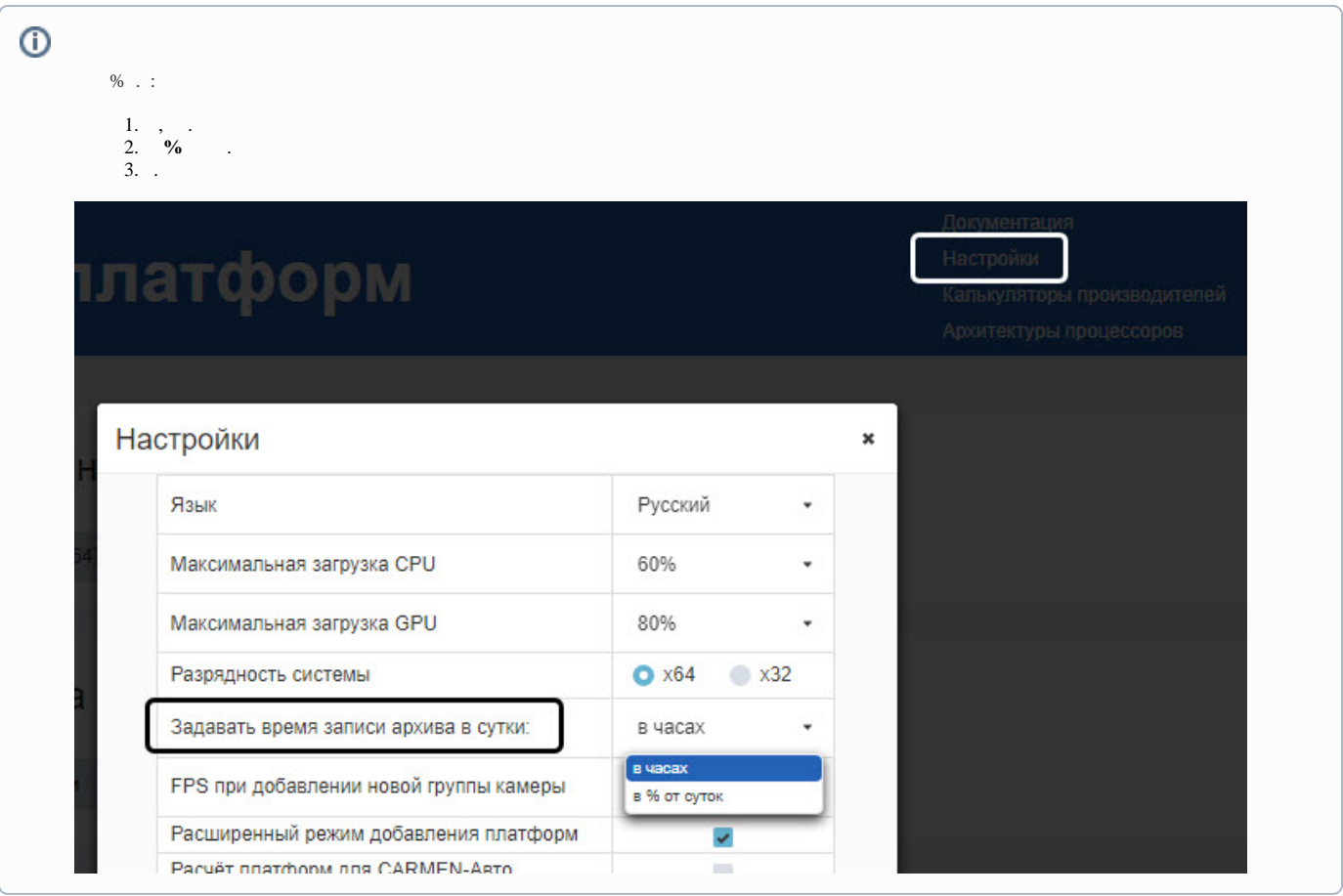

## **RAID**

#### <span id="page-1-0"></span> $c$  RAID :

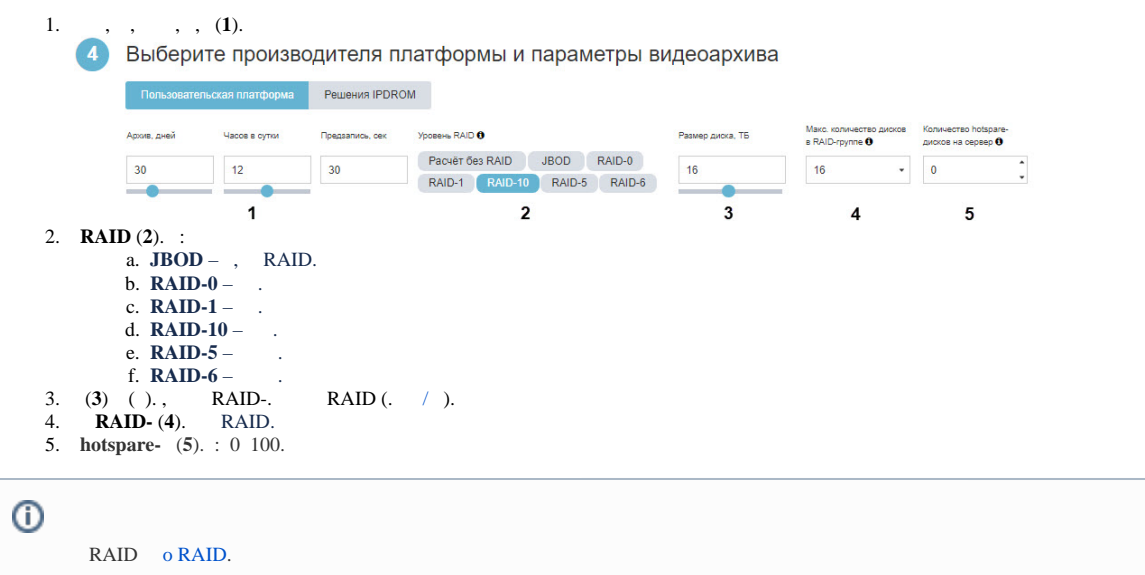

<span id="page-1-1"></span> $($ , (), :

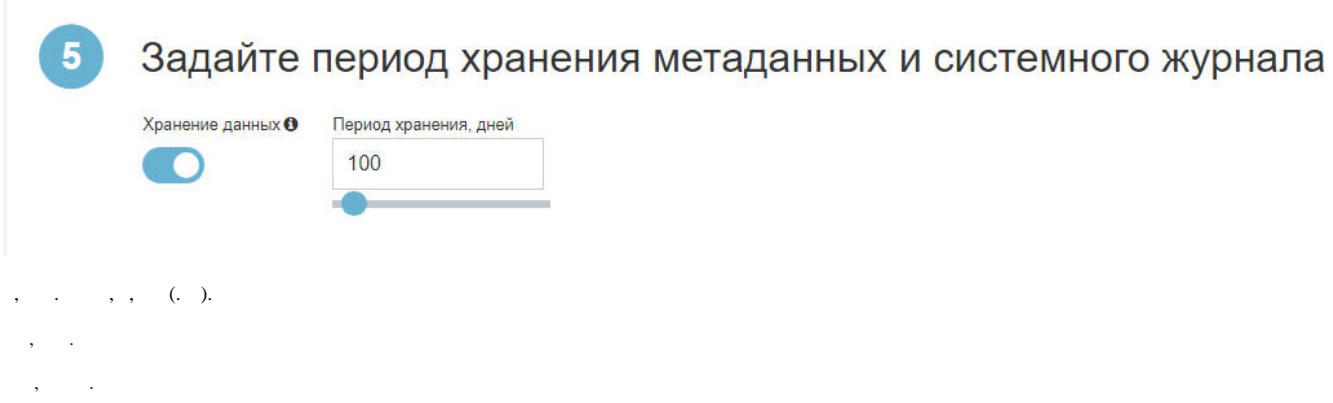

 $, \qquad \qquad . \qquad -1000 \,.$ 

### <span id="page-2-0"></span>**IPDROM**

**IPDROM** (1), , , , (2).

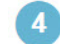

# 4. Выберите производителя платформы и параметры видеоархива

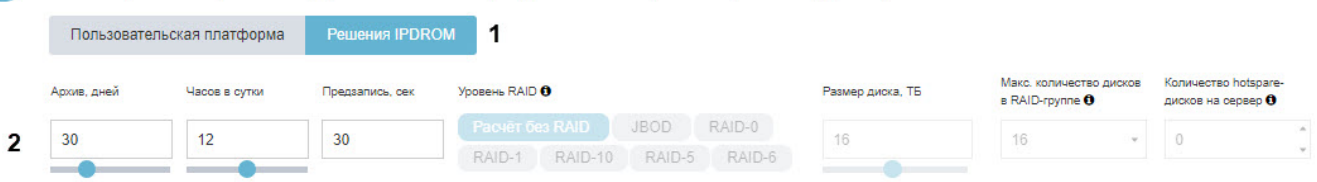